## 全套建立完整网站视频教程

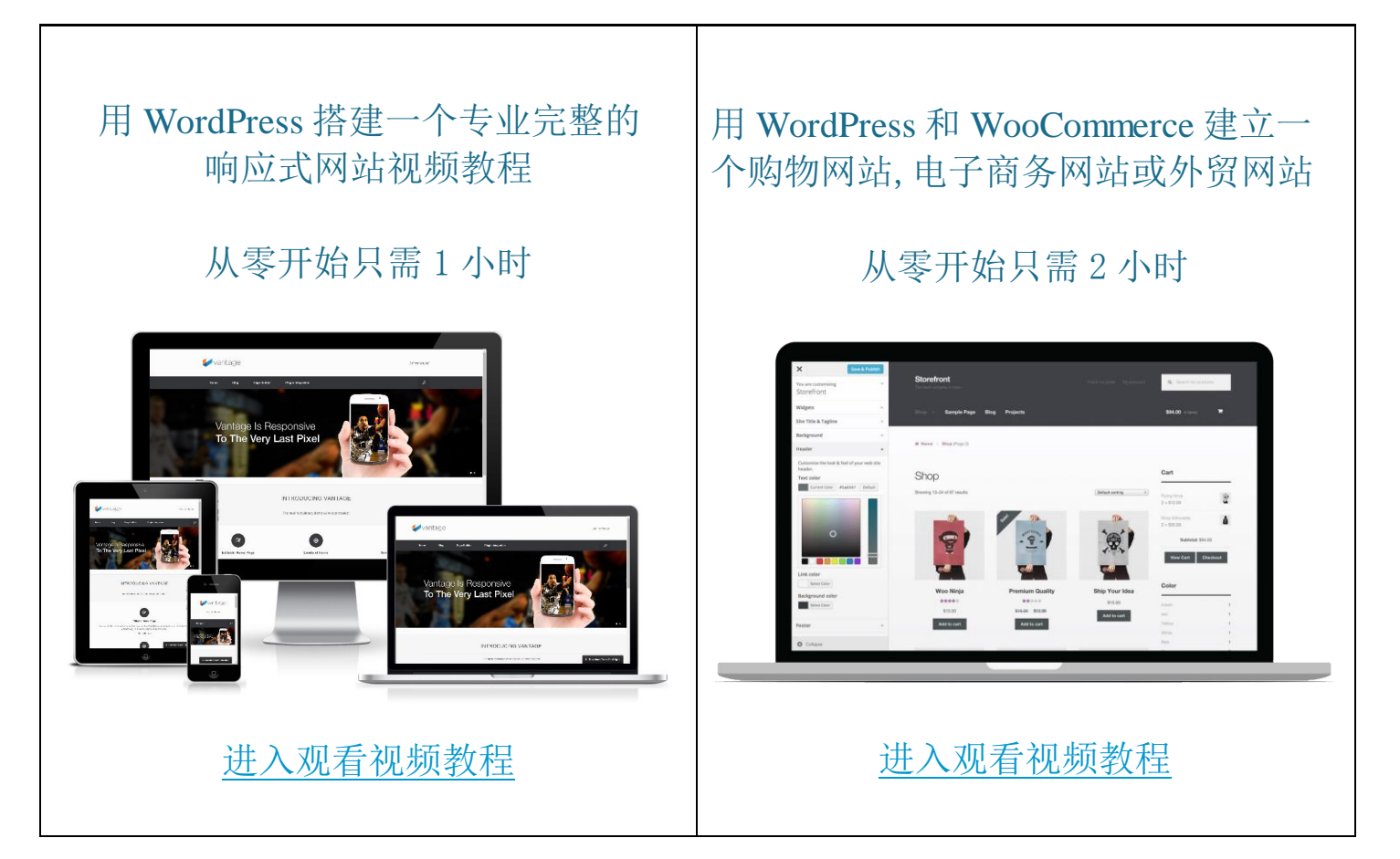

## 建立网站的 3 个步骤

要建立一个网站,你只需在 US Domain Center(美国域名中心)购买域名和 空间(接受支付宝, PayPa1, 信用卡和任何国家货币付款), 然后进行一键 安装免费 WordPress 就可以了。以下是详细步骤:

网站 12 分钟上线

[视频教程下载](https://www.jiustore.com/start-wordpress-site/) | 文图 PDF [下载](https://www.jiustore.com/domain-host-guide/)

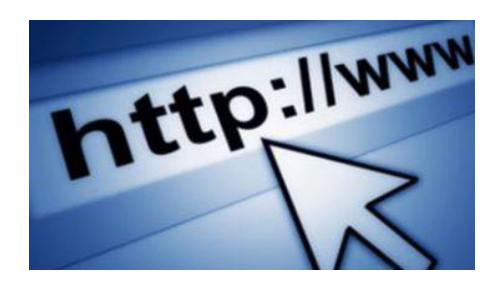

第 1 步: 购买域名(网址) 域名的另外一个名字是网址。当浏览者在 输入你的网址后就可以浏览你的网站。 域 名的后缀可以是.com, .net,或 .org 等等。

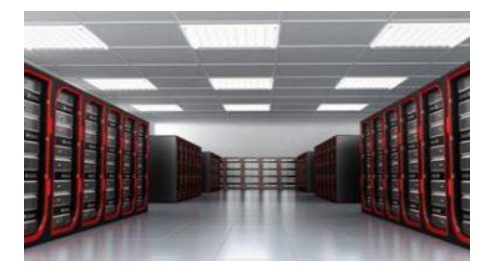

第 2 步: 购买空间(主机空间) 主机空间(Host)是用来储存文件和安装不 同的功能(Applications, 如 WordPress), 并且把它们发布到互联网去。

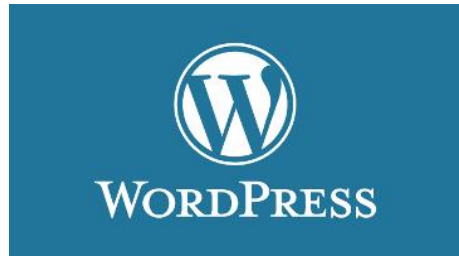

第 3 步: 安装 WordPress 建站平台 当你在 US Domain Center 购买了域名和空 间,你可以直接在 US Domain Center 账户 一键安装免费 WordPress 网站搭建平台。

## US Domain Center

US Domain Center (美国域名中心):<http://www.usdomaincenter.com/> 是全球知名的美国主机商, 也是 ICANN 认证的域名注册商。